## **СОП «Получение руководителем образовательной организации бесплатного доступа к библиотеке ЦОК»**

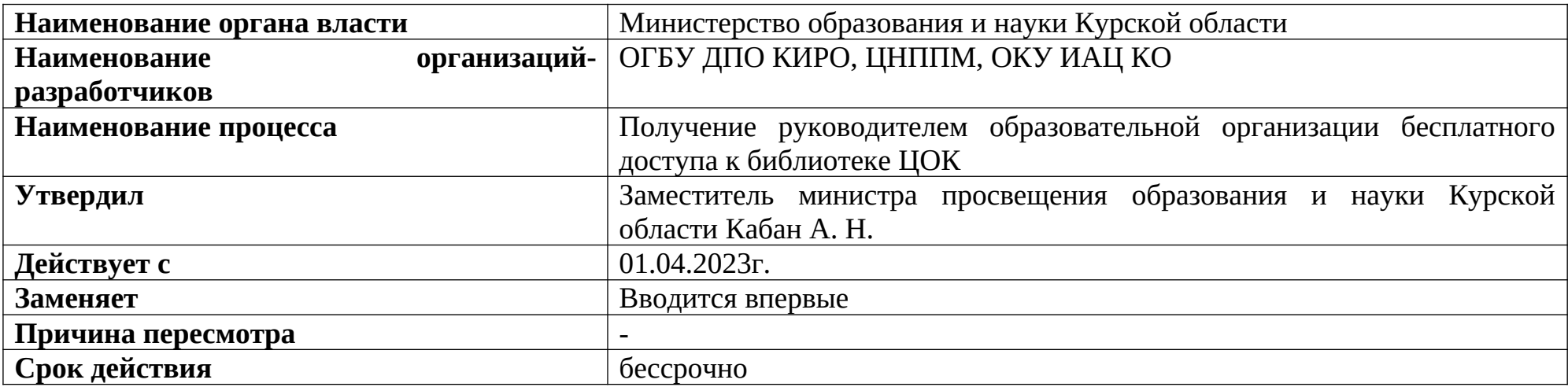

#### **1. Цели применения стандартной операционной процедуры:**

Целью СОП является получение доступа образовательной организации к бесплатному цифровому верифицированному контенту

#### **2. Субъекты стандартной операционной процедуры:**

СОП предназначен для директоров общеобразовательных организаций Курской области.

## **3. Сокращения и определения стандартной операционной процедуры:**

**ОГБУ ДПО КИРО** – областное государственное бюджетное учреждение дополнительного профессионального образования «Курский институт развития образования»;

**ЦНППМ** - центр непрерывного повышения профессионального мастерства педагогических работников и управленческих кадров;

**ОКУ ИАЦ КО –** областное казённое учреждение «Информационно-аналитический центр» Курской области;

**ЦОК** – цифровой образовательный контент.

#### **4. Связанные документы и формы:**

– областной проект «Новые цифровые возможности образования Курской области» Стратегии развития образования в Курской области на период до 2030 года, утвержденной постановлением Администрации Курской области от 10.11.2022 № 1284-па

# **СОП «Получение руководителем образовательной организации бесплатного доступа к библиотеке ЦОК»**

**Шаг 1 «Получения директором логина и пароля для входа в личный кабинет»**

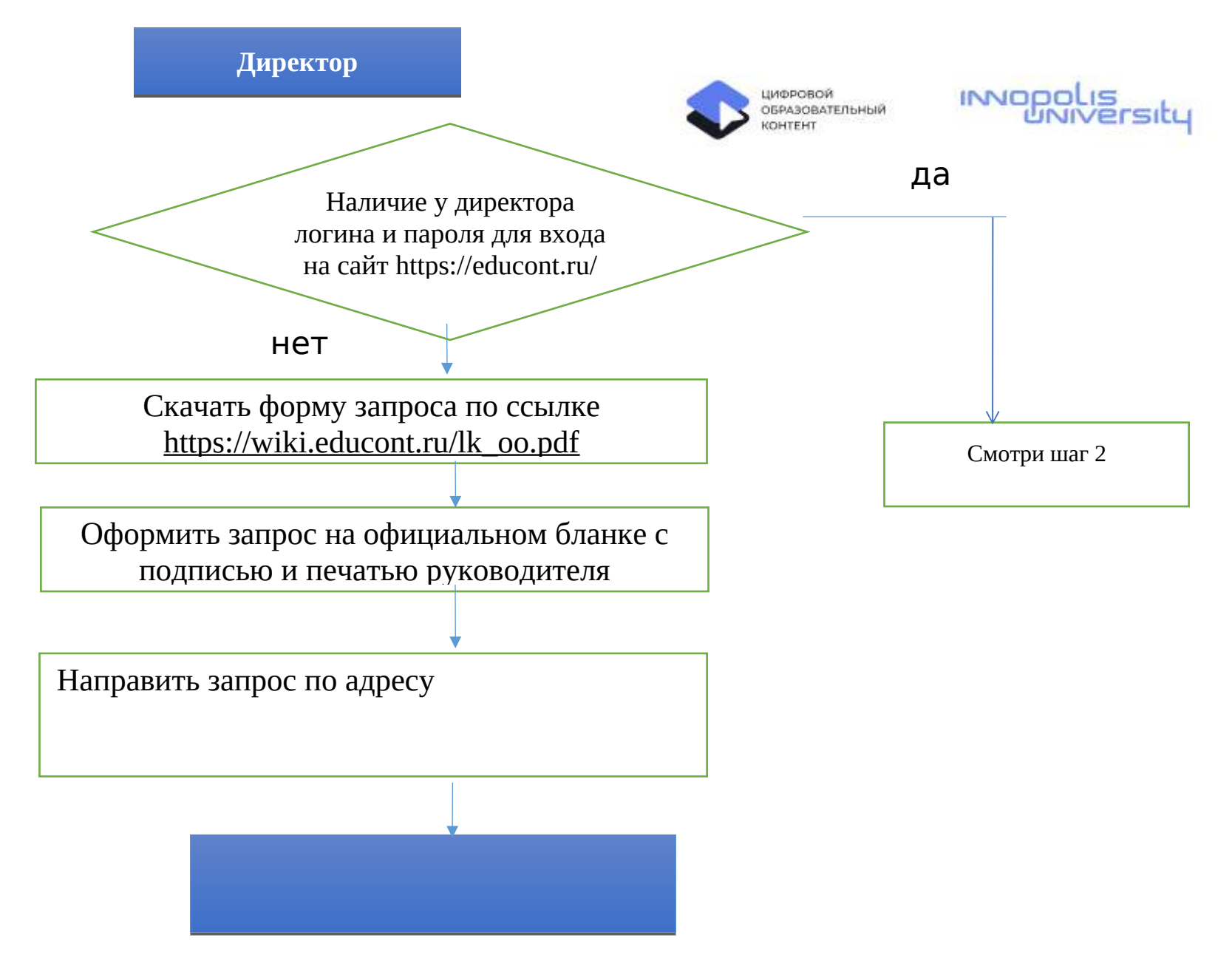

## **Шаг 2 «Авторизация директора на сайте https://educont.ru/»**

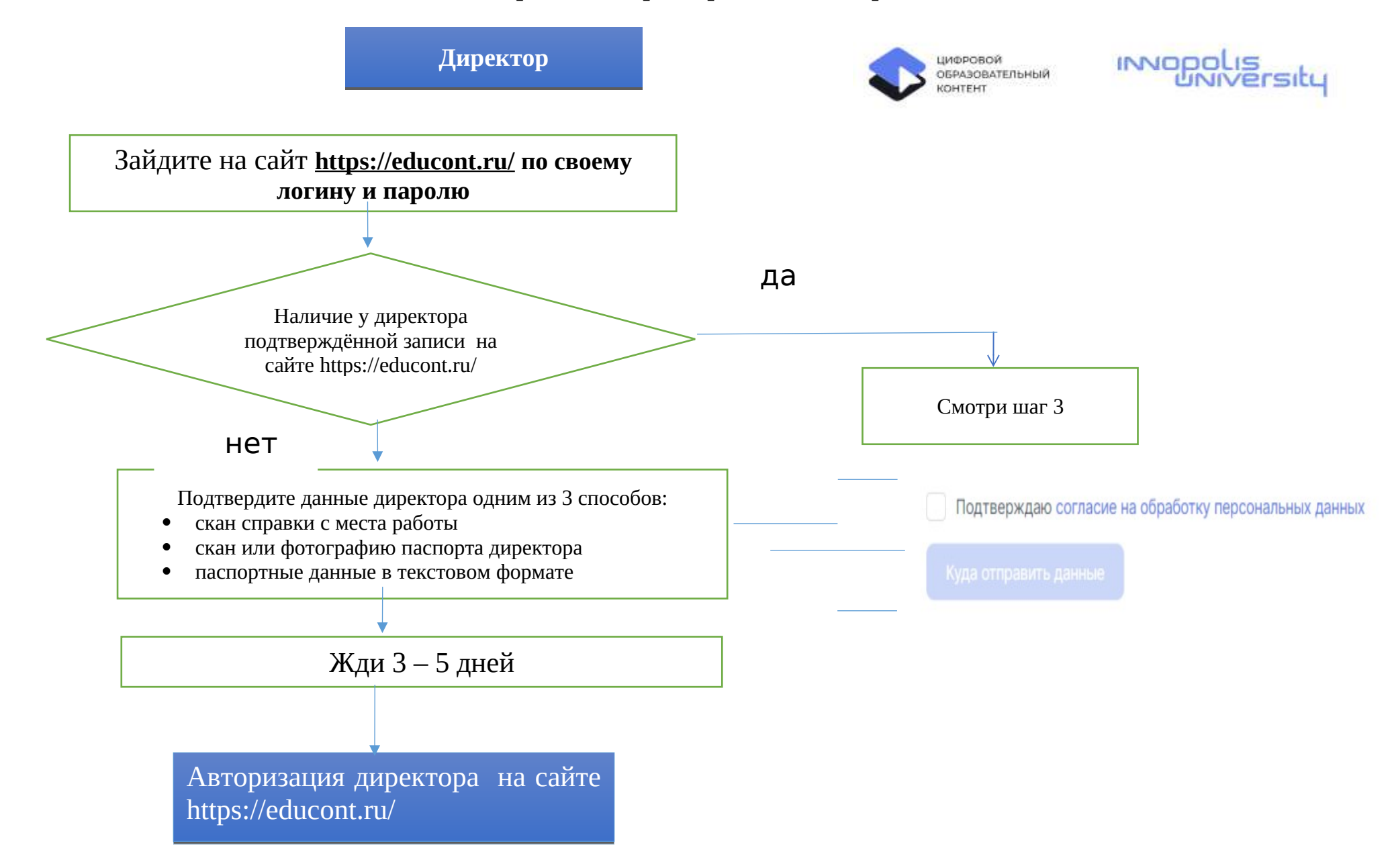

## **Шаг 3 «Подтверждение директором учителей на сайте https://educont.ru/»**

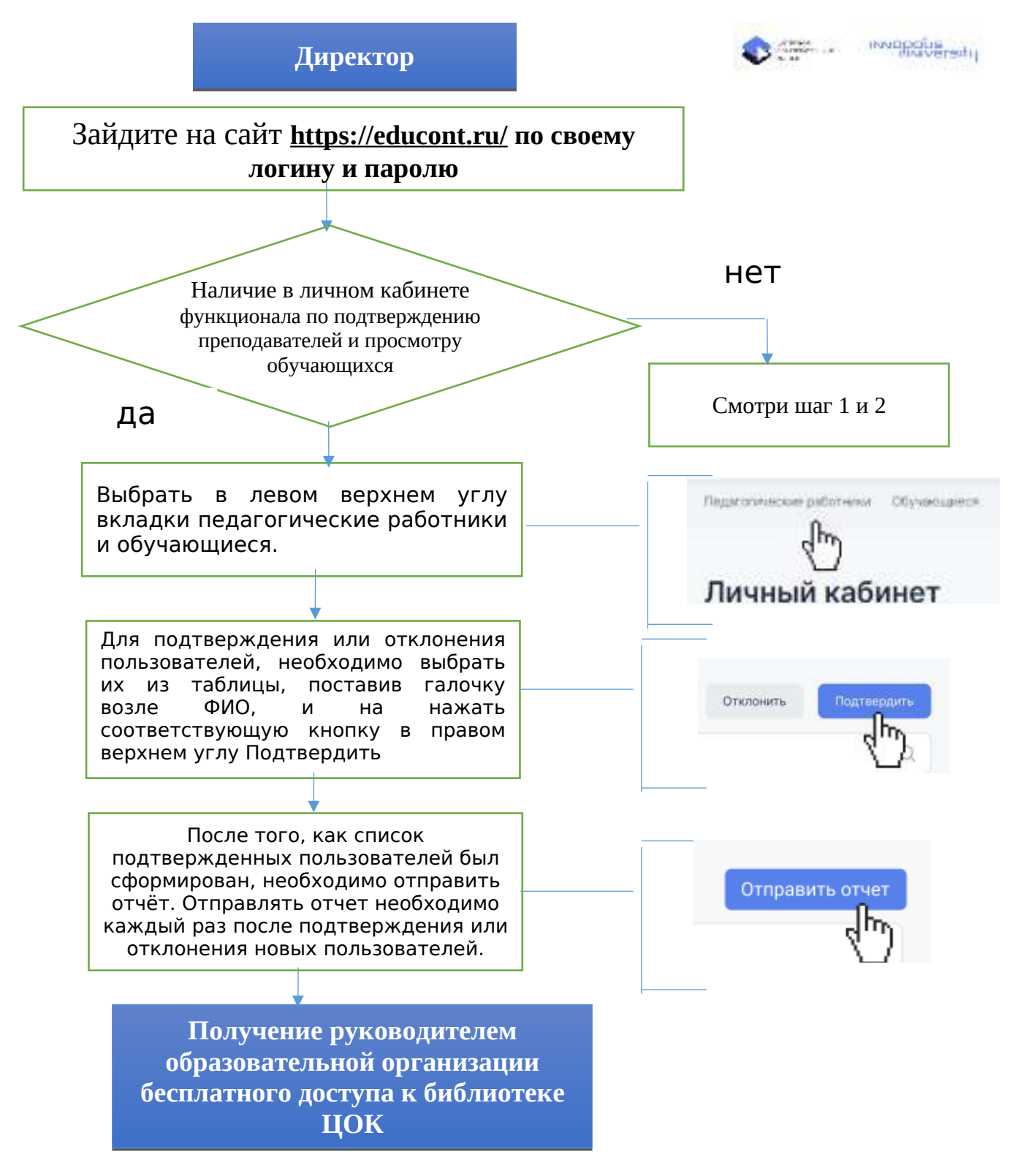